# МОДЕЛЬ ДИСТАНЦИОННОГО ОБУЧЕНИЯ РУССКОМУ ЯЗЫКУ

# Дистанционное обучение русскому языку с использованием программы Skype

### Тема урока: Правописание Ь после шипящих на конце наречий

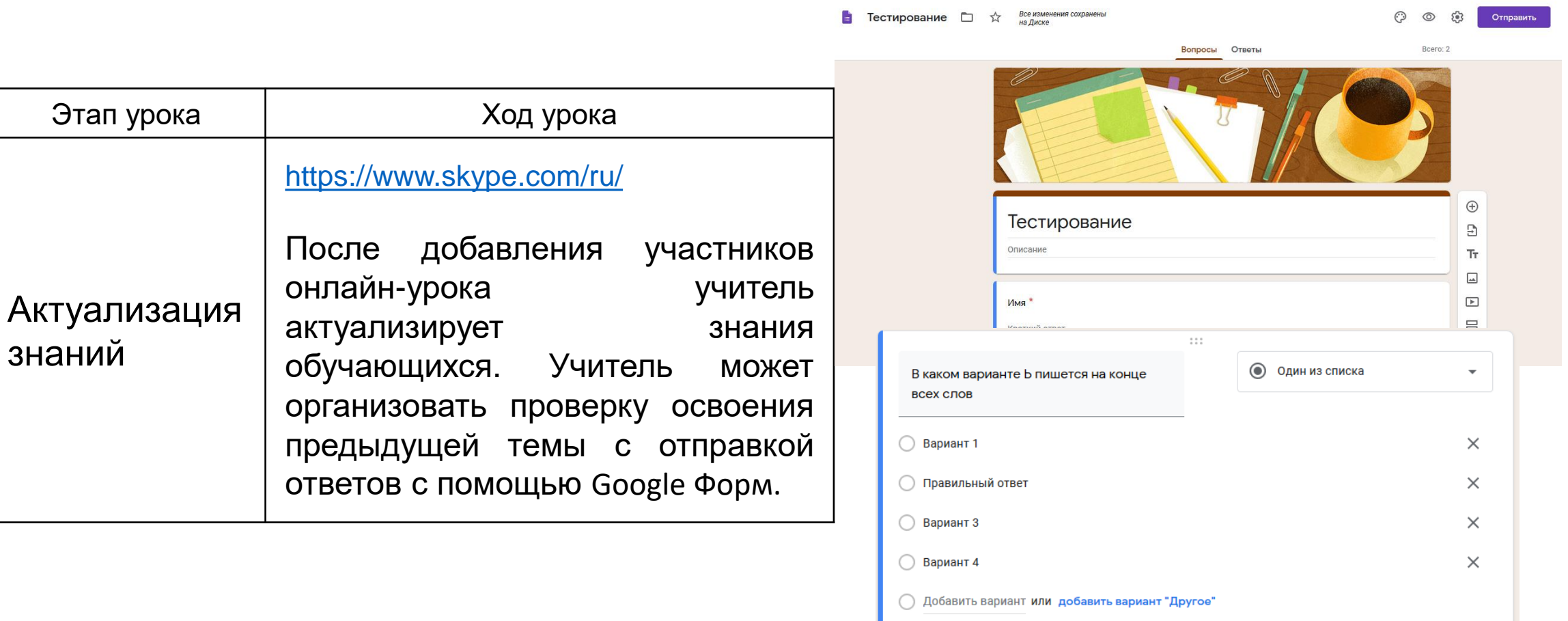

○ Ответы (1 балл)

而

Обязательный вопрос

Дистанционное обучение Дистанционное обучение

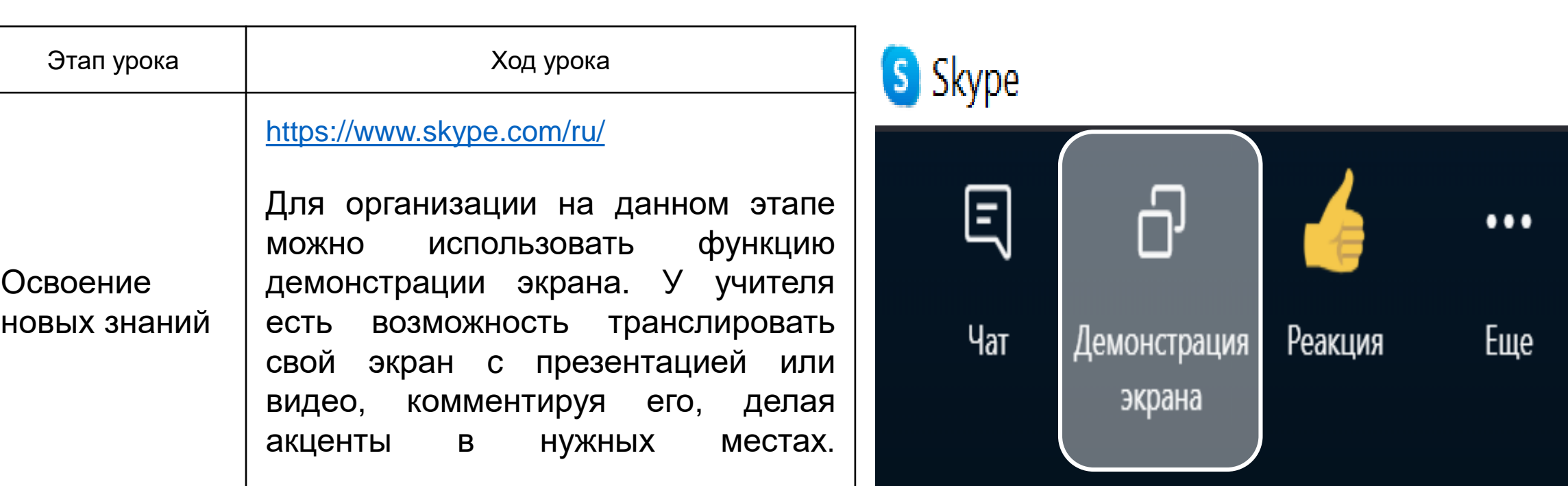

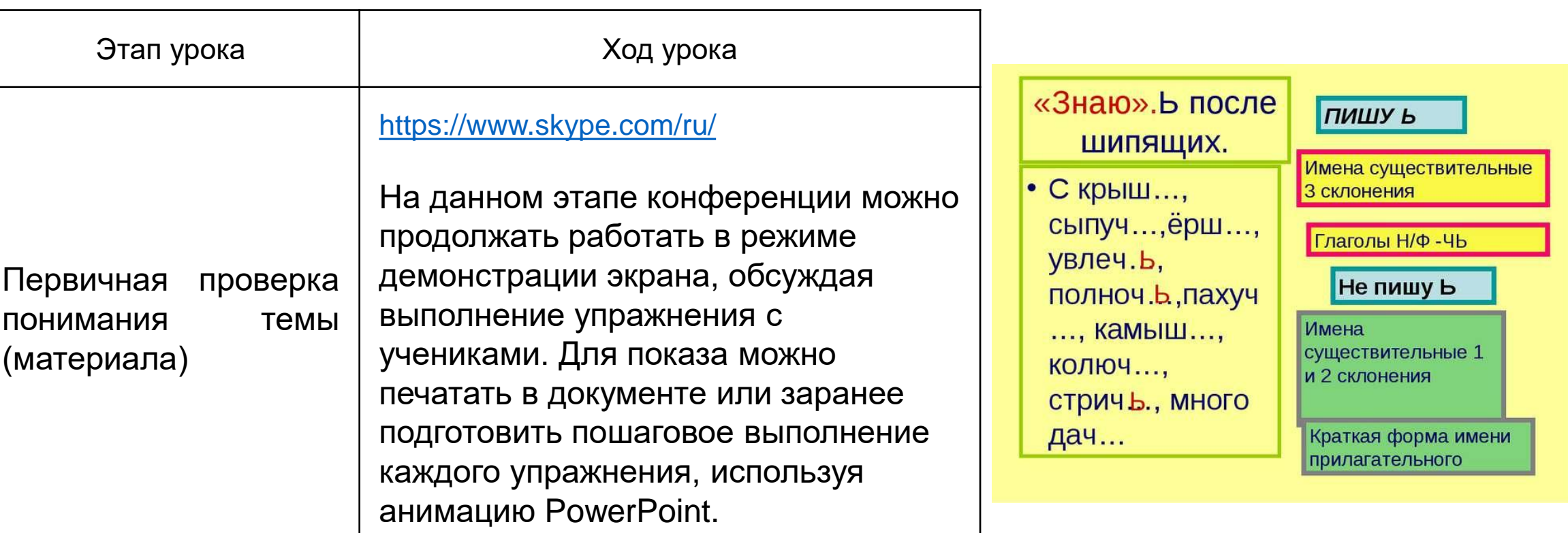

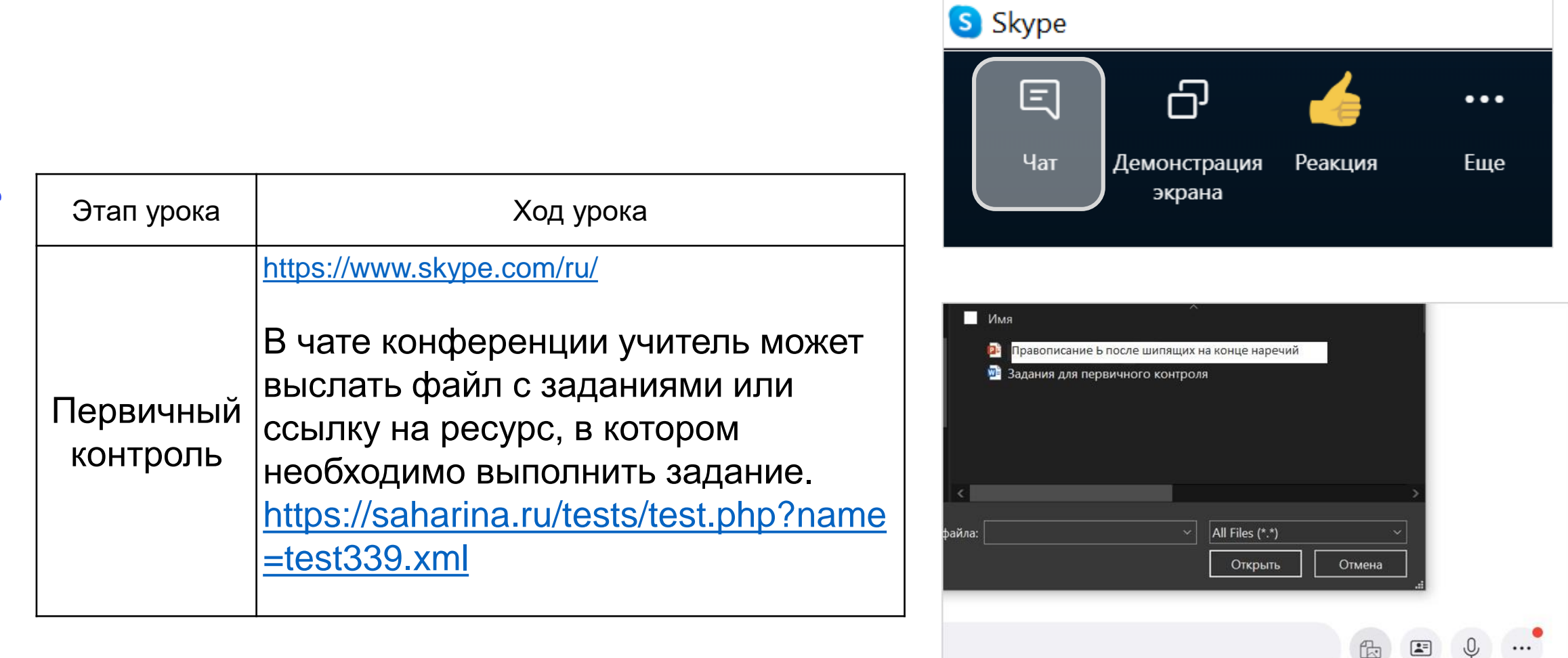

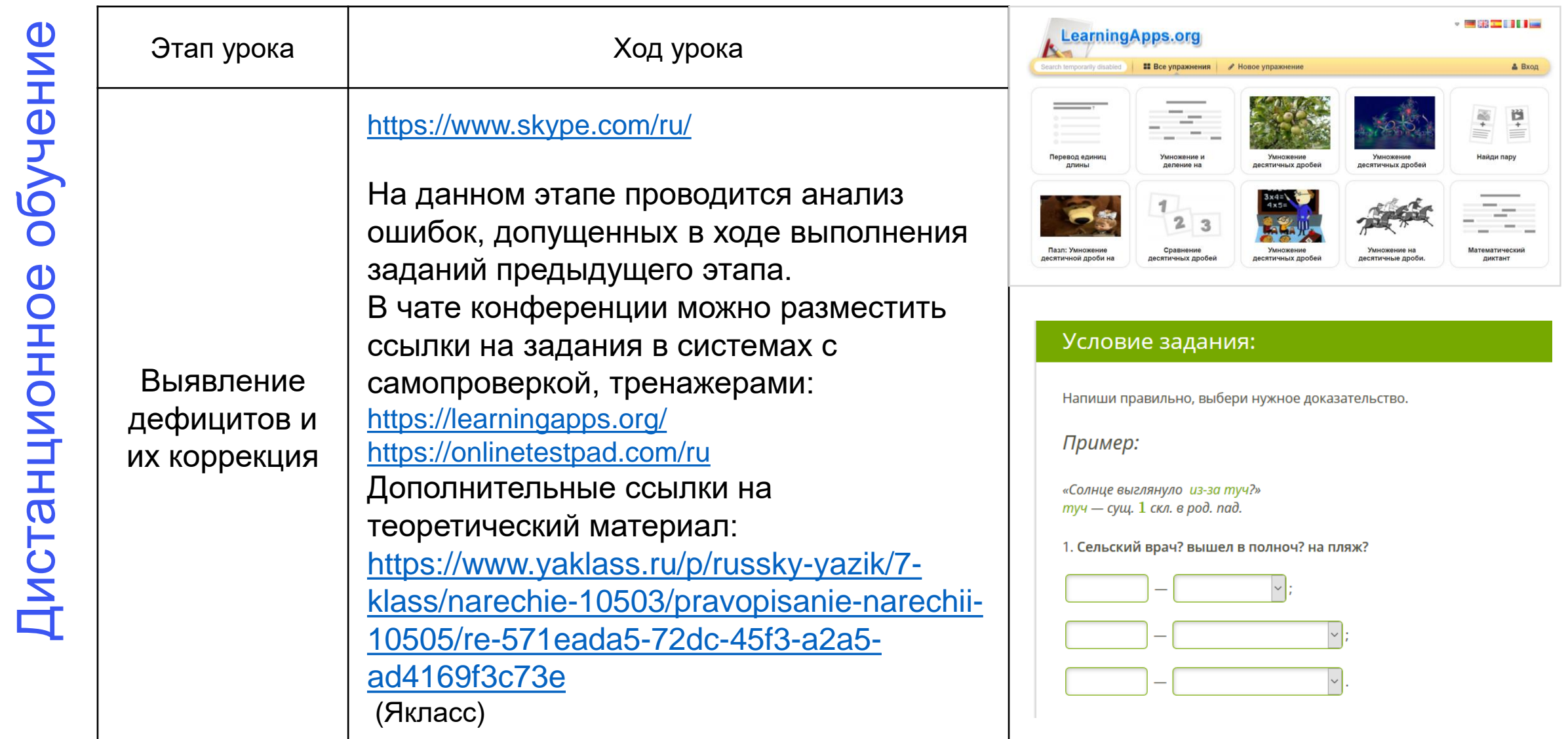

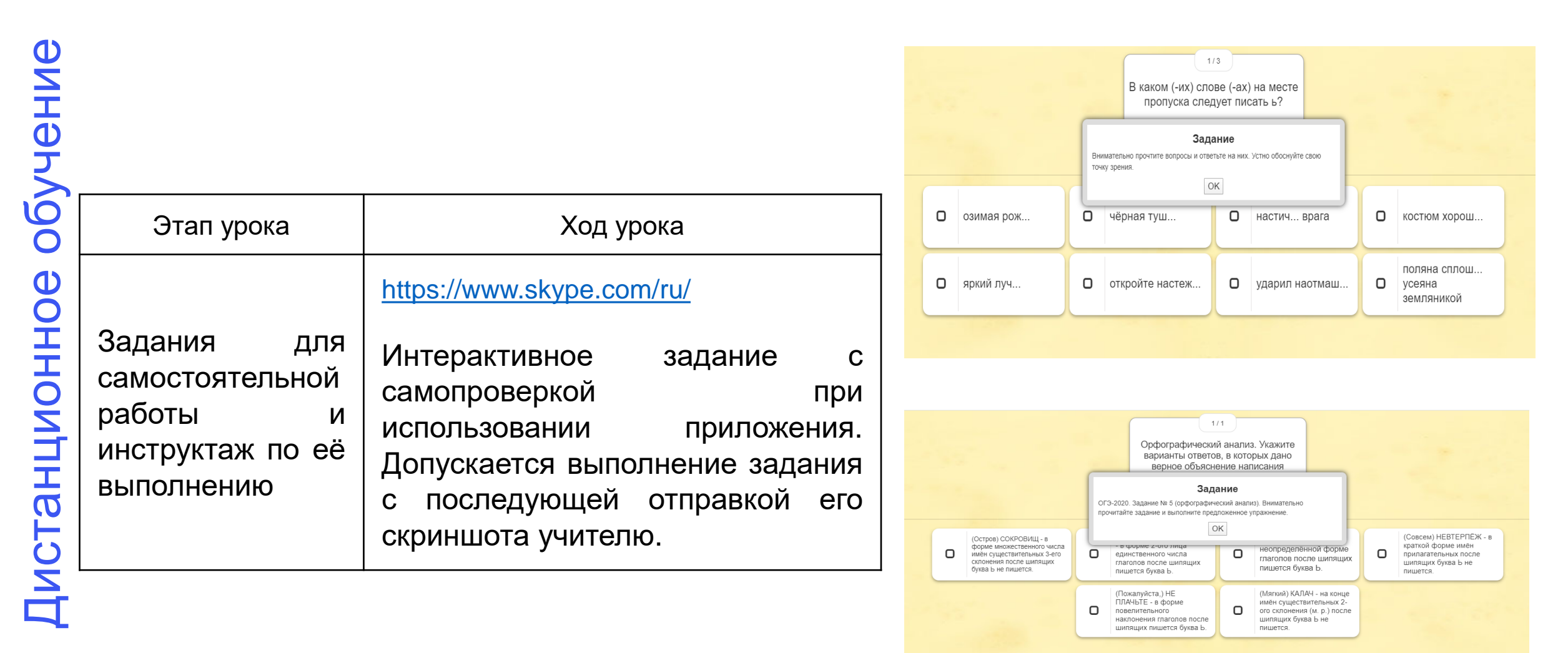

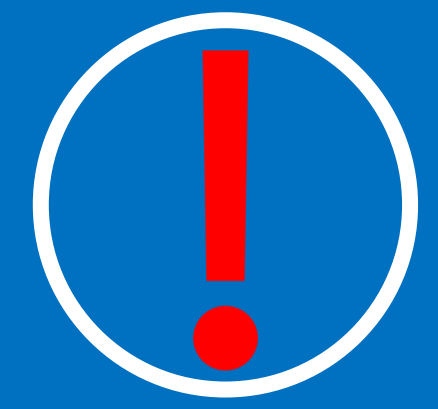

При использовании дистанционных форм обучения подготовьте заранее все материалы, которые понадобятся в ходе видеоконференции: презентации, карточки заданий в виде документов или ссылок на источники.